# Ανάλυση δεδομένων στο περιβάλλον του **SPSS**

*9/4/2024*

1

Λαβίδας Κωνσταντίνος Μαθηματικός [lavidas@upatras.gr](mailto:lavidas@upatras.gr)

#### Επαγωγικός έλεγχος δύο δειγμάτων

# **Student ή t-test:**

- Είναι το **Παραμετρικό** στατιστικό τεστ που χρησιμοποιούμε όταν θέλουμε να διερευνήσουμε φαινόμενα που περιλαμβάνουν συγκρίσεις μεταξύ **δύο ομάδων-δειγμάτων**
	- Χρησιμοποιείται για έλεγχο:
		- δύο ανεξαρτήτων και
		- δύο εξαρτημένων δειγμάτων

### Παραμετρικά κριτήρια

- Είναι πολύ ισχυρά στατιστικά κριτήρια που για να χρησιμοποιηθούν απαιτούν την ικανοποίηση συγκεκριμένων προϋποθέσεων αναφορικά με συγκεκριμένες παραμέτρους του πληθυσμού:
	- Μέτρηση σε κλίμακα τουλάχιστον **ίσων διαστημάτων**
	- το δείγμα να προέρχεται από πληθυσμό που ακολουθεί την **κανονική κατανομή**
	- **οι** ομάδες τιμών (που μετρήθηκαν στην έρευνα) να έχουν **ίσες διακυμάνσεις**
- Παραδείγματα:
	- t-test ανεξαρτήτων και εξαρτημένων δειγμάτων (**προσοχή, δύο δείγματα)**

# t-test για **δύο ανεξάρτητα δείγματα**

*9/4/2024*

#### Επαγωγικός έλεγχος της σχέσης δύο μεταβλητών: ποιοτικής (με δύο τιμές) με μια ποσοτική

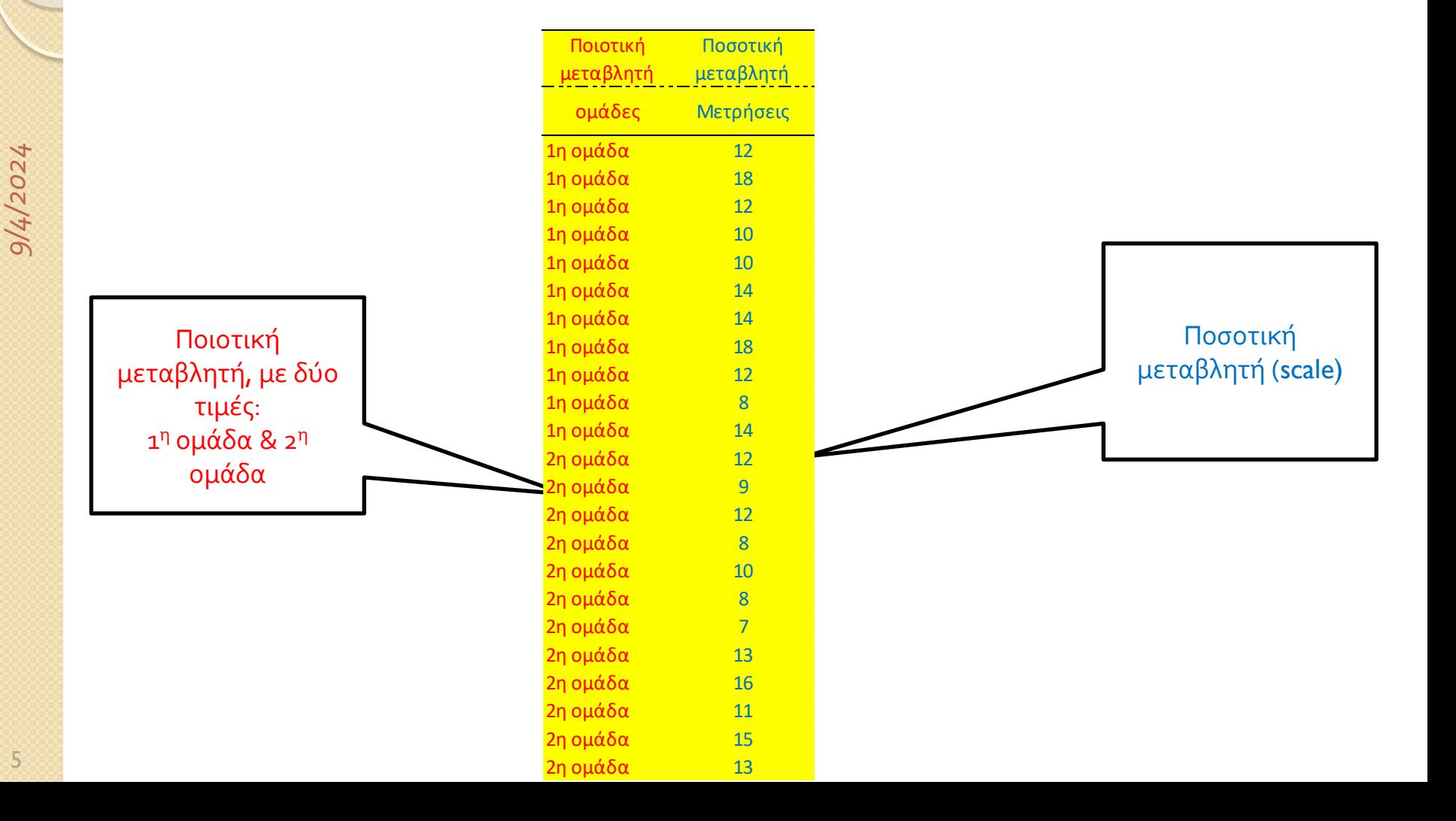

#### **Εκδοχή t-test για ανεξάρτητα δείγματα**

- Δύο ανεξάρτητα δείγματα
- To t-test ανήκει στην κατηγορία των **παραμετρικών** τεστ.
- Προϋποθέσεις για τη χρήση του τεστ:
	- 1. Η κλίμακα των μεταβλητών να είναι τουλάχιστον ίσων διαστημάτων (interval)
		- Μπορεί να χρησιμοποιηθεί και σε μεταβλητές διάταξης
			- Αρκεί οι μεταβλητές διάταξης να είναι τουλάχιστον 7 σημείων
				- Λογίζονται δηλαδή ως ισοδιαστημικές.
	- 2. Τα δεδομένα από τις δύο ομάδες πρέπει να προέρχονται από πληθυσμούς που ακολουθούν την κανονική κατανομή.
		- Κυρίως μας ενδιαφέρει να ελέγξουμε κατά πόσο η δειγματοληπτική κατανομή της μέσης τιμής ή της διαφοράς των μέσων τιμών είναι κανονική κατανομή.
	- 3. Οι διακυμάνσεις των δύο πληθυσμών από τους οποίους προέρχονται οι δύο ομάδες να είναι περίπου ίσες (ομοιογένεια της διακύμανσης- **homogeneity of variance**)
	- 4. Οι παρατηρήσεις να είναι ανεξάρτητες η μια από την άλλη

#### Έλεγχος της κανονικότητας μιας κατανομής

- Αν το μέγεθος των τιμών είναι τουλάχιστον 30 τότε η δειγματοληπτική κατανομή της διαφοράς των μέσων τιμών θα είναι περίπου κανονική.
- Για μικρότερου μεγέθους δείγματα (n<30) ή για μεγαλύτερη ασφάλεια στην αξιοποίηση των παραμετρικών ελέγχων, ακολούθησε τα επόμενα:
	- Δεν υπάρχουν ασφαλείς μέθοδοι που εξασφαλίζουν τον έλεγχο της κανονικότητας. Κυρίως οι μέθοδοι μας βοηθούν να στηρίξουμε την συμμετρία, η οποία είναι προϋπόθεση της κανονικότητας.
	- Ελέγχουμε κατά πόσο το ιστόγραμμα των τιμών της μεταβλητής είναι συμμετρικό.
		- H αυτόματη εμφάνιση της καμπύλης της κανονικής κατανομής (normal curve) των τιμών της μεταβλητής: Γραφική παράσταση της εκθετικής συνάρτησης, λαμβάνοντας υπόψη τη μέση τιμή και την τυπική απόκλιση των τιμών.
	- Ελέγχουμε το θηκόγραμμα (Boxplot): Κυρίως, θα πρέπει η διάμεσος να χωρίζει το κουτί στη μέση και να μην υπάρχουν ακραίες ή και παράτυπες παρατηρήσεις.
	- Θα πρέπει οι λόγοι λοξότητα προς το αντίστοιχο τυπικό της σφάλμα και κυρτότητας προς το αντίστοιχο τυπικό της σφάλμα (standard error), να είναι περίπου μεταξύ [-2, 2]
	- Q-Q plot:
		- *Normal Q-Q Plot:* Τα σημεία πρέπει να βρίσκονται στην διχοτόμο της γωνίας
		- Detrended Normal Q-Q Plot: Τα σημεία εκατέρωθεν της ευθείας, πρέπει να μην σχηματίζουν κάποιο συγκεκριμένο πρότυπο.
	- Στατιστικοί Έλεγχοι: **Kolmogorov – Smirnov και Shapiro –Wilk**
		- **Σε πολλές περιπτώσεις ο πρώτος δεν απορρίπτει την υπόθεση της κανονικότητας και ο δεύτερος την απορρίπτει**

7

## Παράδειγμα

 Διερεύνηση της επίδρασης του φύλου στο ενδιαφέρον των φοιτητών για το μάθημα της στατιστικής

#### Υπάρχει αρχείο

#### "Interest

statistics.sav"

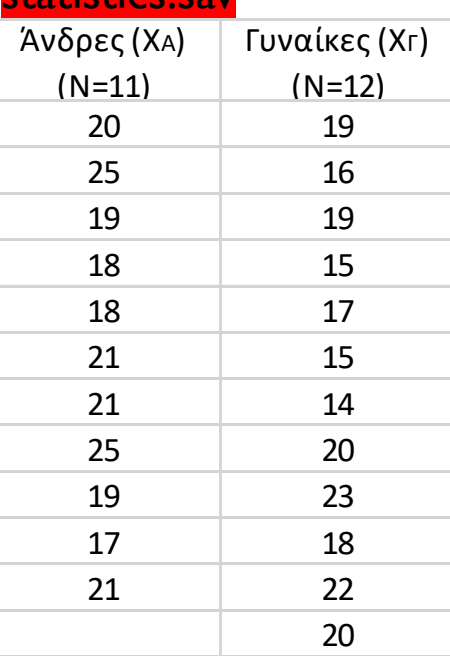

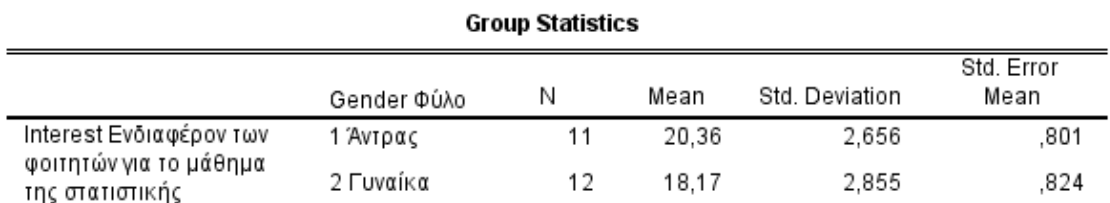

### Έλεγχος της κανονικότητας των κατανομών

- Στατιστικοί Έλεγχοι: **Kolmogorov – Smirnov και Shapiro –Wilk**
	- **Analyze – descriptive statistics- explore**

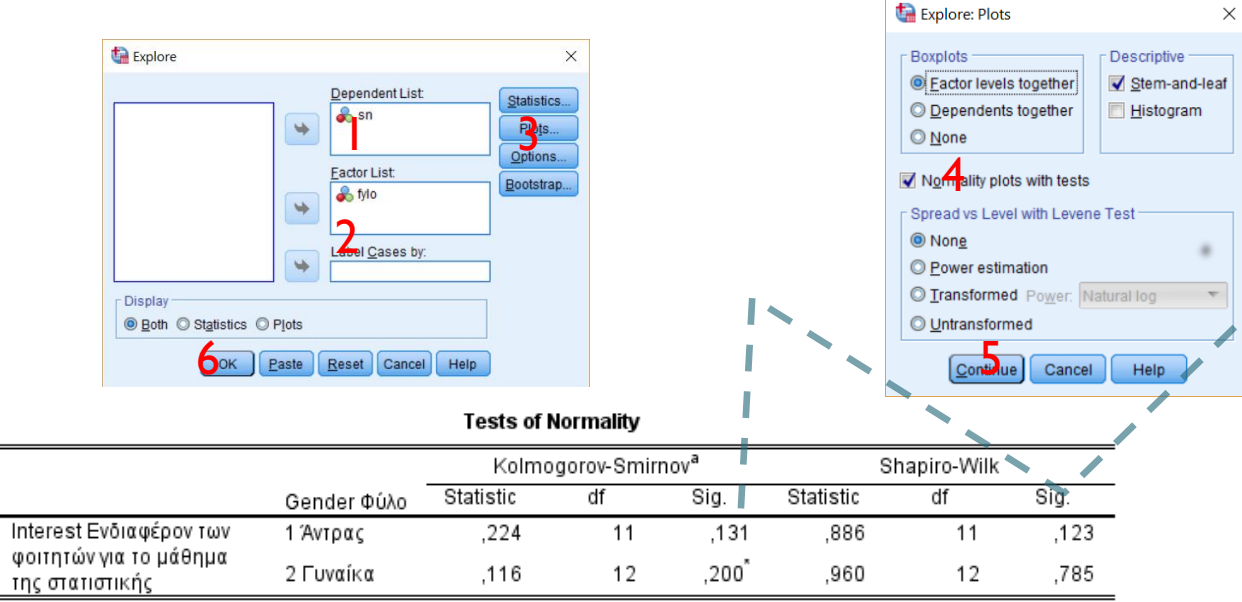

*Δυο υποθέσεις: Ηο: Οι δύο κατανομές ακολουθούν την Κανονική Κατανομή (ΚΚ) Η1: Οι δύο κατανομές δεν ακολουθούν την ΚΚ*

*Αφού το "sign">0,05 τότε λέμε ότι δεν απορρίπτεται η μηδενική υπόθεση και επομένως η κατανομή στις δύο ομάδες δεν φαίνεται να αποκλίνει από την ΚΚ*

\*. This is a lower bound of the true significance.

a. Lilliefors Significance Correction

Στην περίπτωσή μας, δεν διαφέρουν οι κατανομές στις δύο ομάδες από την κανονική. Οπότε και η δειγματοληπτική κατανομή της διαφοράς των μέσων τιμών είναι κανονική.

*9/4/2024*

### Έλεγχος της ομοιογένειας των διακυμάνσεων των κατανομών

- Οι διακυμάνσεις των δύο πληθυσμών από τους οποίους προέρχονται οι δύο ομάδες να είναι περίπου ίσες (ομοιογένεια της διακύμανσης**homogeneity of variance**)
	- Έλεγχος του Levene πραγματοποιείται αυτόματα κατά την πραγματοποίηση του ttest στο spss. (δες επόμενες διαφάνειες)

*9/4/2024*

#### Ερευνητικές υποθέσεις

- Υποθέσεις Αμφίπλευρου Ελέγχου (Two-Tailed Tests)
	- Μηδενική Υπόθεση (Η0): Το ενδιαφέρον των αντρών για το μάθημα της στατιστικής δεν διαφέρει από το αντίστοιχο των γυναικών **(μ1=μ2**)
	- Εναλλακτική Υπόθεση (Η1) : Το ενδιαφέρον των αντρών για το μάθημα της στατιστικής διαφέρει από το αντίστοιχο των γυναικών ( $\mu$ 1  $\neq$   $\mu$ 2)
- Υποθέσεις Μονόπλευρου Ελέγχου (One- Tailed Tests)
	- Η0: Το ενδιαφέρον των αντρών για το μάθημα της στατιστικής δεν διαφέρει από το αντίστοιχο των γυναικών **(μ1=μ2**)
	- Η1: Το ενδιαφέρον των αντρών για το μάθημα της στατιστικής <u>είναι μεγαλύτερο</u> από το αντίστοιχο των γυναικών( $\mu$ 1 >  $\mu$ 2)

# Υπολογισμός με το χέρι (1/3)

- Η **στατιστική τιμή** είναι ίδια και για τον αμφίπλευρο και για τον μονόπλευρο έλεγχο υποθέσεων
	- Βρίσκουμε τη στατιστική τιμή t, χρησιμοποιώντας την κατανομή student.
		- $\cdot$   $t = \frac{\Delta \iota \alpha \varphi \mathfrak{d} \rho \dot{\alpha} \tau \omega \nu \, \text{Mé} \sigma \omega \nu \, \tau \mu \dot{\omega} \nu \tau \omega \nu \, \delta \epsilon \iota \gamma \mu \dot{\alpha} \tau \omega \nu}{\text{EVALUATE}}$ ρορά των Μέσων τιμών των δειγμάτων  $\frac{\bar{x}_1 - \bar{x}_2}{\sqrt{2\pi}} = \frac{\bar{x}_1 - \bar{x}_2}{\sqrt{2\pi}}$  $s_p^2$  $\frac{s_p^2}{n_1} + \frac{s_p^2}{n_2}$  $n<sub>2</sub>$
	- ∘ Αν το πλήθος των δειγμάτων είναι ίσα τότε  $s_p\!=\!\sqrt{\frac{s_1^2+s_2^2}{2}}$ 2
	- ∘ Διαφορετικά  $s_p = \sqrt{\frac{(n_1-1)s_1^2+(n_2-1)s_2^2}{(n_1+n_2-2)}}$  $(n_1+n_1-2)$
	- ∘ Με βαθμούς ελευθερίας df=  $n_1 + n_1 2$ 
		- Αν οι διακυμάνσεις στους δύο πληθυσμούς δεν είναι ίσες τότε οι βαθμοί ελευθερίας προσαρμόζονται σε:

$$
df = \frac{\left(\frac{s^2_1}{n_1} + \frac{s^2_2}{n_2}\right)^2}{\frac{1}{n_1-1}\left(\frac{s^2_1}{n_1}\right)^2 + \frac{1}{n_2-1}\left(\frac{s^2_2}{n_2}\right)^2}
$$

# Υπολογισμός με το χέρι (2/3)

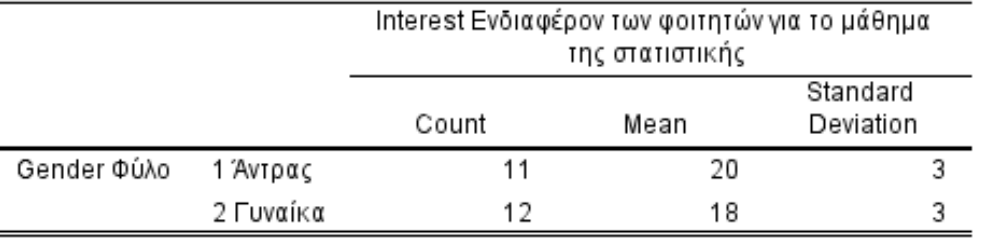

- Βρίσκουμε τη στατιστική τιμή
	- $\circ$  t=1,906 και τους
	- $\circ$  βαθμούς ελευθερίας (df)= n1+ n2- l-l = 11  $+12 - 2 = 21$
- Η κρίσιμη τιμή για df=21 και για επίπεδο σημαντικότητας α=0,05 (αμφίπλευρος έλεγχος-two tails) από τον πίνακα κρίσιμων τιμών είναι t=2,069

# Υπολογισμός με το χέρι (3/3)

- Μεταξύ αμφίπλευρου και μονόπλευρου ελέγχου, αυτό που αλλάζει είναι η **κρίσιμη τιμή** 
	- Στον πίνακα (δες επόμενη διαφάνεια) η κρίσιμη τιμή του **αμφίπλευρου** ελέγχου υπολογίζεται για πιθανότητα α=0.025 αριστερά και δεξιά (twotails), ένα για κάθε περιοχή των δύο άκρων της κατανομής, δηλαδή επίπεδο σημαντικότητας συνολικά 0,05.
		- Η κρίσιμη τιμή για df=21 και για επίπεδο σημαντικότητας α=0,05 (αμφίπλευρος έλεγχος) από τον πίνακα κρίσιμων τιμών (δες επόμενο πίνακα):
			- κρίσιμη τιμή **t\_.975=2,069**
	- Η κρίσιμη τιμή του **μονόπλευρου** ελέγχου υπολογίζεται σε επίπεδο σημαντικότητας α=0,05 για την μια περιοχή (one – tail) στο ένα μόνο άκρο της κατανομής.
		- Η κρίσιμη τιμή για df=21 και για επίπεδο σημαντικότητας α=0,05 (μονόπλευρος έλεγχος) από τον πίνακα κρίσιμων τιμών (δες επόμενο πίνακα):
			- κρίσιμη τιμή **t\_.95=1,714**
	- *Παρατηρείστε ότι η κρίσιμη τιμή του μονόπλευρου ελέγχου είναι μικρότερη από την κρίσιμη τιμή του δίπλευρου ελέγχου.* 
		- *Καταλαβαίνουμε έτσι ότι ο μονόπλευρος έλεγχος οδηγεί ευκολότερα στην απόρριψη της μηδενικής υπόθεσης.*

#### **Student's Distribution**

 $t$  Table

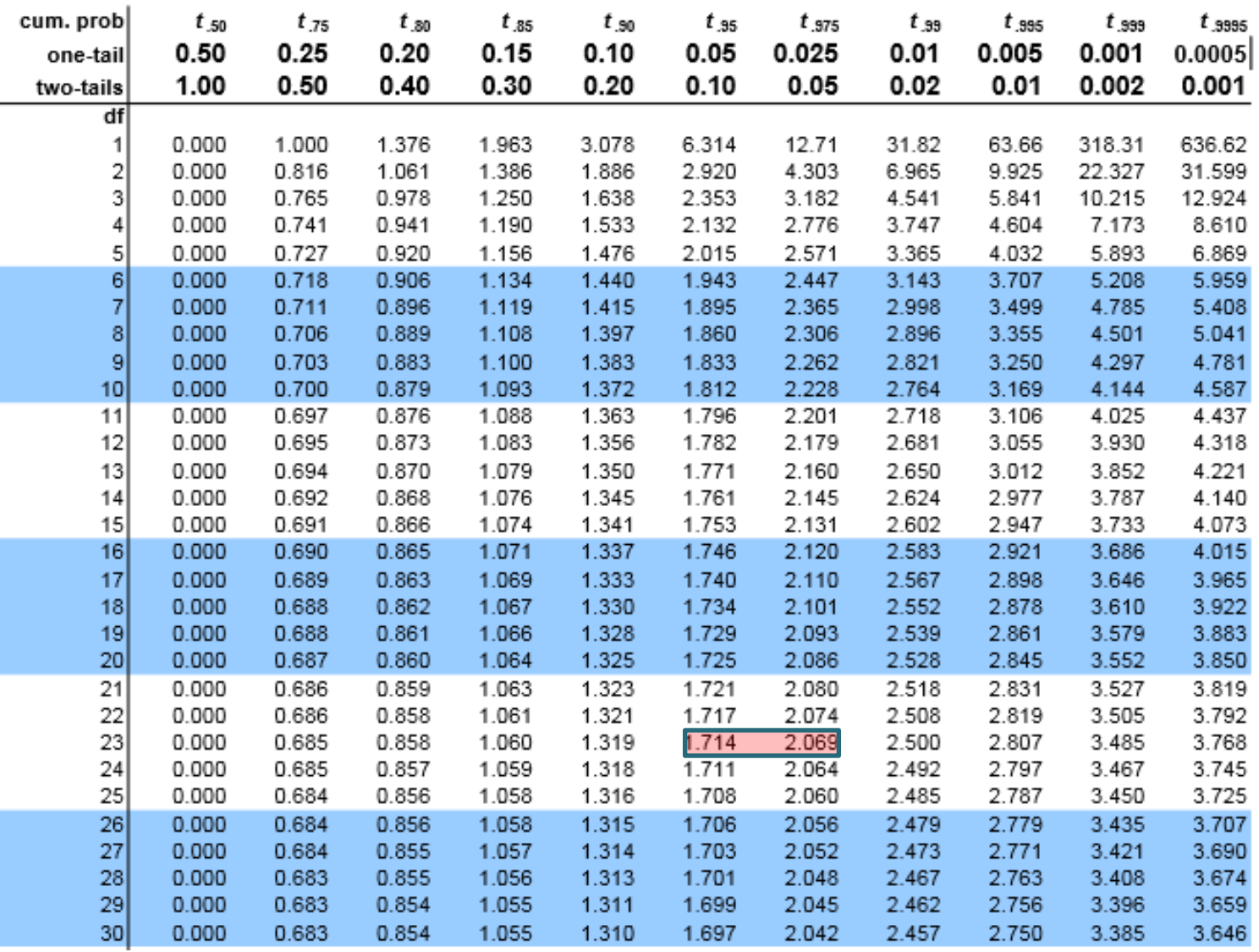

# Συμπεράσματα αμφίπλευρου ελέγχου

• Αφού η στατιστική τιμή (t=1,906) που βρήκαμε είναι μικρότερη από την κρίσιμη τιμή (Στατιστική τιμή:1,906<Κρίσιμη τιμή:2,069), τότε δεν μπορούμε να απορρίψουμε τη μηδενική υπόθεση.

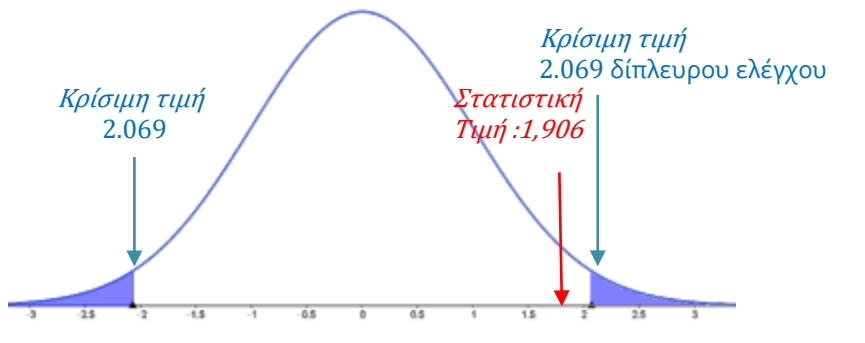

 **Επομένως, η διαφορά που παρατηρήθηκε στους μέσους όρους φαίνεται να προέρχεται από τυχαίους παράγοντες.**

## Συμπεράσματα μονόπλευρου ελέγχου

 Αφού η στατιστική τιμή που βρήκαμε είναι μεγαλύτερη από την κρίσιμη τιμή (Στατιστική τιμή: 1,906>Κρίσιμη τιμή:1,714), τότε μπορούμε να απορρίψουμε τη μηδενική υπόθεση.

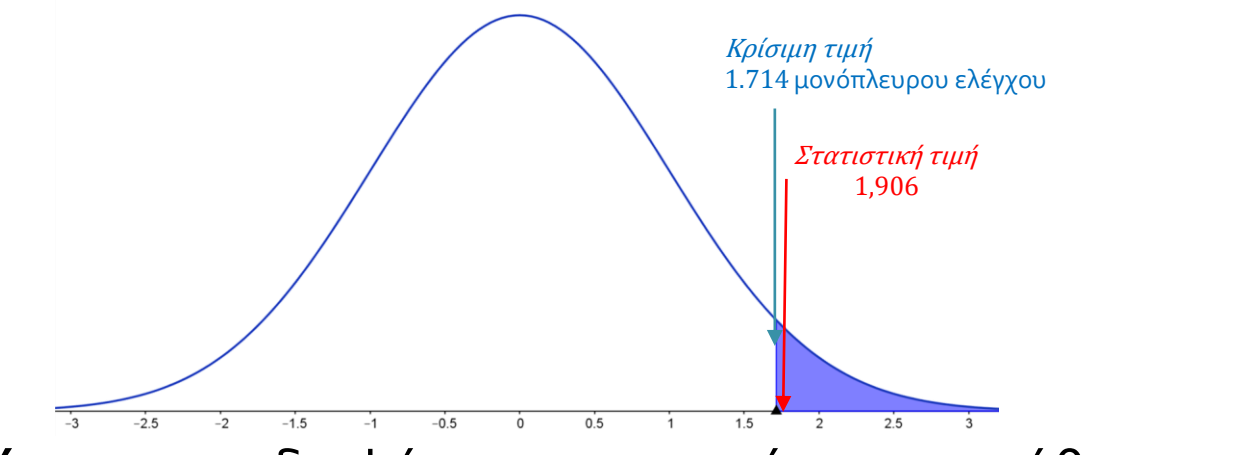

 **Επομένως,** το ενδιαφέρον των αντρών για το μάθημα της στατιστικής είναι μεγαλύτερο από το αντίστοιχο των γυναικών

#### Σκεφτείτε επίσης…. Κρίσιμη τιμή 2.069 αμφίπλευρου ελέγχου Κρίσιμη τιμή 2.069 Κρίσιμη τιμή

1. Αν η στατιστική τιμή του ελέγχου είναι **t=2.16**, τότε τι έχετε να πείτε για τον έλεγχο της υπόθεσης Αμφίπλευρου ελέγχου και Μονόπλευρου ελέγχου;

1.714 μονόπλευρου ελέγχου

2. Γενικά αν απορρίπτουμε τη μηδενική υπόθεση αμφίπλευρου ελέγχου, τότε τι μπορούμε να πούμε για τη μηδενική υπόθεση μονόπλευρου ελέγχου;

# Διαδικασία ελέγχου με το SPSS

 Ανοίγουμε (φορτώνουμε) το αρχείο των δεδομένων «Interest statistics.sav»

×

• Εντολές: Analyze – compare means - independent samples t test (ακολουθήστε τα κόκκινα) **a** Independent-Samples TTest

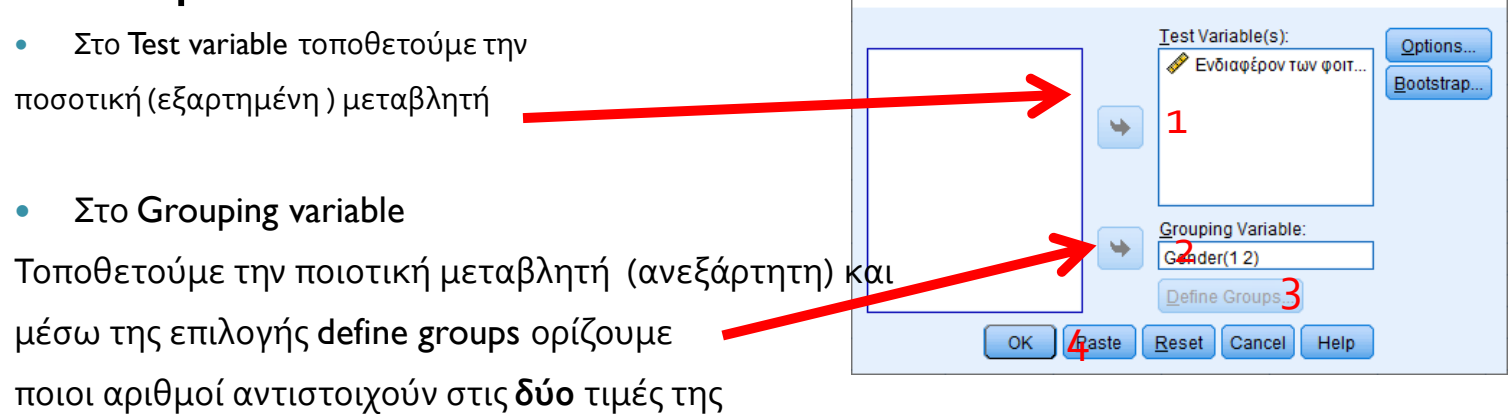

#### Στο αρχείο των αποτελεσμάτων του SPSS θα εμφανιστούν δύο πίνακες

 Πίνακας - Group statistics: περιγραφικά στατιστικά (μέσες τιμές και τυπικές αποκλίσεις) για κάθε ομάδα.

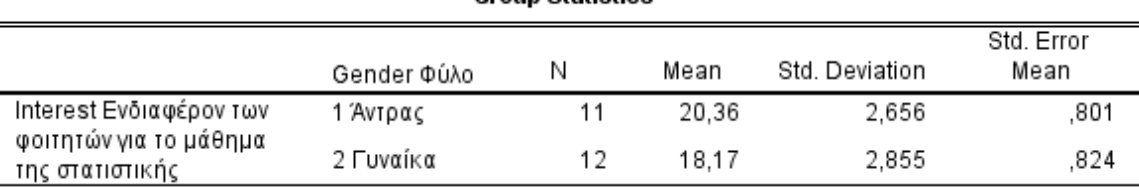

**Group Statistics** 

#### Πίνακας - Independent Samples Test: στατιστικά στοιχεία σχετικά με τον έλεγχο

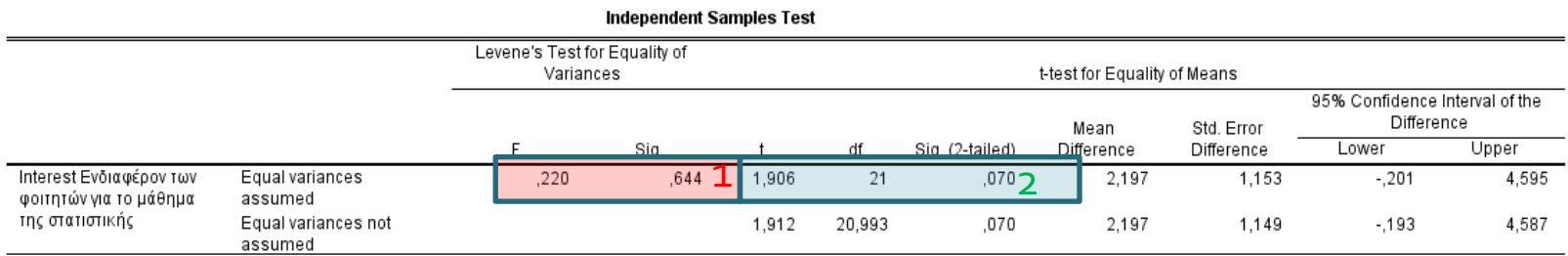

Το sign. (2-tailed δηλαδή αμφίπλευρου ελέγχου) είναι η πιθανότητα:  $P(|t_i| > 1,906) = P(t_i < -1,906 \quad or \quad t_i > 1,906) = 0,035+0,035=0,070>0,05=\alpha$ 

Παρόμοια συμπεράσματα μπορείτε να εξάγετε χρησιμοποιώντας το 95% διάστημα εμπιστοσύνης (- 0,201 έως 4,595). Απλά ελέγχετε αν σε αυτό βρίσκεται το μηδέν. Αν ναι όπως εδώ δεν απορρίπτεται τη μηδενική υπόθεση, αν όχι απορρίπτεται η μηδενική υπόθεση.

#### Τρόπος ανάγνωσης του βασικού πίνακα: Independent Samples Test

(1) *Δυο υποθέσεις:*

*Ηο: Οι δύο πληθυσμιακές κατανομές έχουν την ίδια διακύμανση*

*Η1: Οι δύο πληθυσμιακές κατανομές δεν έχουν την ίδια διακύμανση*

- ∘ Διαβάζουμε αρχικά την περιοχή των στηλών με τίτλο «Levene's Test for ≀ Equality of Variances» και συγκεκριμένα τη στήλη «Sig.»:
- Αν η τιμή του «Sig.» πρώτης γραμμής «Equal variances assumed» είναι >0,05 (επιθυμούμε για την ορθότερη χρήση του τεστ, την ισότητα των διακυμάνσεων) τότε συνεχίζουμε στην ίδια γραμμή και διαβάζουμε το επόμενο κομμάτι «t-test for Equality of Means»του πίνακα.
- Αν είναι <=0,05 τότε διαβάζουμε την δεύτερη γραμμή «Equal variances not assumed» (αν δεν ισχύει η ισότητα των διακυμάνσεων τότε ακολουθούμε μια διόρθωση κατά levene) του επόμενου τμήματος «t-test for Equality of Means»του πίνακα.
- **(2)** Στο επόμενο τμήμα «t-test for Equality of Means» του πίνακα και στην γραμμή που έχουμε καταλήξει (από το 1) ότι θα διαβάσουμε, ελέγχουμε:
	- το «Sig.: tow tails»: αν αυτό είναι <=0,05 τότε λέμε ότι έχουμε στατιστικά σημαντικές διαφορές και επομένως απορρίπτουμε τη μηδενική υπόθεση, διαφορετικά λέμε ότι δεν αποκαλύπτονται στατιστικά σημαντικές διαφορές.
		- το «sig.» για αμφίπλευρο έλεγχο είναι αυτό που φαίνεται
		- το «sig.» για μονόπλευρο έλεγχο πρέπει να υπολογιστεί (δες επόμενα)

### Συμπεράσματα αμφίπλευρου ελέγχου

- Αφού το sig. (2-tailed)=0,070, δεν είναι μικρότερο ή ίσο από το 0.05, δεν απορρίπτουμε τη μηδενική υπόθεση.
- Η παρουσίαση του αποτελέσματος.
	- Το μέσο ενδιαφέρον των αντρών (Μ.Τ.= 20,36, Τ.Α.=2,656) για το μάθημα της στατιστικής είναι μεγαλύτερο από το μέσο ενδιαφέρον των γυναικών (Μ.Τ.= 18,17, Τ.Α.=2,855), ωστόσο ο αμφίπλευρος έλεγχος ανεξαρτήτων δειγμάτων t-test, δεν αποκάλυψε ότι η διαφορά αυτή είναι στατιστικά σημαντική (non-significant), *t(21)=1,906, p=0,07, r=0,384.*
- *Ακολουθεί το effect size r (δες επόμενα)*

*9/4/2024*

#### Πως ελέγχω αν ο μονόπλευρος έλεγχος είναι στατιστικά σημαντικός;

- Βρίσκουμε την τιμή p του αμφίπλευρου ελέγχου.
- Ελέγχουμε το πρόσημο της τιμής του κριτηρίου.
	- ∘ Αν η τιμή του κριτηρίου είναι <u>θετική</u> και μας ενδιαφέρει, ο πρώτος πληθυσμός να έχει μέση τιμή μεγαλύτερη από το δεύτερο πληθυσμό, τότε η τιμή του p του ελέγχου είναι το **μισό της p** του αμφίπλευρου ελέγχου. **(***ομόσημα***)**
	- Αν η τιμή του κριτηρίου είναι αρνητική και μας ενδιαφέρει, ο πρώτος πληθυσμός να έχει μέση τιμή μικρότερη από το δεύτερο πληθυσμό, τότε η τιμή του p του ελέγχου είναι το **μισό της τιμής p**  του αμφίπλευρου ελέγχου. **(***ομόσημα***)**

Προσοχή: Η σειρά τοποθέτησης των ομάδων καθορίζει το πρόσημο

- Αν η τιμή του κριτηρίου είναι <u>θετική</u> και μας ενδιαφέρει, ο πρώτος πληθυσμός να έχει μέση τιμή μικρότερη από το δεύτερο πληθυσμό, τότε η τιμή του p του ελέγχου είναι το **ένα μείον το μισό της τιμής p** του αμφίπλευρου ελέγχου. **(***ετερόσημα***)**
- ∘ Αν η τιμή του κριτηρίου είναι <u>αρνητική</u> και μας ενδιαφέρει, ο πρώτος πληθυσμός να έχει μέση τιμή μεγαλύτερη από το δεύτερο πληθυσμό, τότε η τιμή του p του ελέγχου είναι **ένα μείον το μισό της p** του αμφίπλευρου ελέγχου. **(***ετερόσημα***)**

# Συμπεράσματα μονόπλευρου ελέγχου

- Βρίσκουμε την τιμή p του αμφίπλευρου ελέγχου. p= 0.070
- Ελέγχουμε το πρόσημο της τιμής του κριτηρίου. t=1.906
- Η τιμή του κριτηρίου είναι θετική και μας ενδιαφέρει, ο πρώτος πληθυσμός να έχει μέση τιμή μεγαλύτερη από το δεύτερο πληθυσμό, τότε η τιμή του p του ελέγχου είναι το μισό της τιμής p του αμφίπλευρου ελέγχου: p= 0.070/2=0.035<0.05
- Η παρουσίαση του αποτελέσματος.
	- O μονόπλευρος έλεγχος ανεξαρτήτων δειγμάτων t-test, αποκάλυψε ότι το μέσο ενδιαφέρον των αντρών (Μ.Τ.= 20,36, Τ.Α.=2,656) για το μάθημα της στατιστικής είναι μεγαλύτερο από το μέσο ενδιαφέρον των γυναικών (Μ.Τ.= 18,17, Τ.Α.=2,855), *t(21)=1,906, p=0,035, r=0,384.*
	- *Προσοχή: Αν ο έλεγχος του Levene αποκαλύπτει στατιστικά σημαντικό αποτέλεσμα, τότε θα πρέπει να συμπληρώσουμε το προηγούμενο συμπέρασμα με… «Ο έλεγχος του Levene υπέδειξε στατιστικά σημαντικά διαφορετικές διακυμάνσεις (F=…, p=…) έτσι οι βαθμοί ελευθερίας προσαρμόστηκαν από … σε …. (χωρίς δεκαδικά)*
- *Ακολουθεί το effect size r (δες επόμενα)*

## Προσοχή στην διεξαγωγή μονόπλευρου ελέγχου (1/2)

- Αν μας ενδιαφέρει να υποστηρίξουμε ότι οι γυναίκες δείχνουν μεγαλύτερο ενδιαφέρον από τους άντρες (εναλλακτική υπόθεση μονόπλευρου ελέγχου)
- Το δείγμα μας έχει την συμπεριφορά που φαίνεται στο πίνακα.

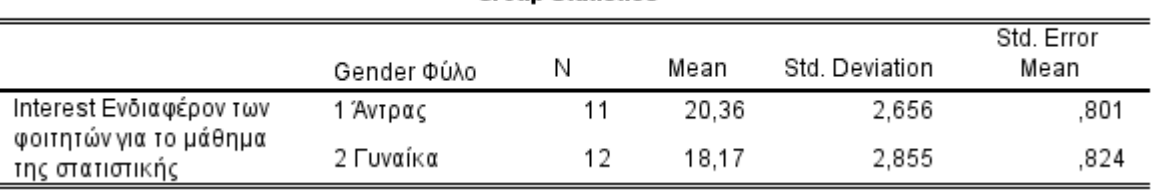

**Group Statistics** 

- Τι έχετε να πείτε για το αποτέλεσμα του ελέγχου που θα πραγματοποιήσετε;
- Τι περιμένετε να δείξει ο έλεγχος;
- Μην ξεχνάτε ότι το συμπέρασμα θα βασιστεί στα δεδομένα που έχω συλλέξει, δηλαδή στο δείγμα

## Προσοχή στην διεξαγωγή μονόπλευρου ελέγχου (2/2)

- Αν μας ενδιαφέρει να υποστηρίξουμε ότι οι γυναίκες δείχνουν μεγαλύτερο ενδιαφέρον από τους άντρες (εναλλακτική υπόθεση μονόπλευρου ελέγχου)
- Το δείγμα μας έχει την συμπεριφορά που φαίνεται στο πίνακα.

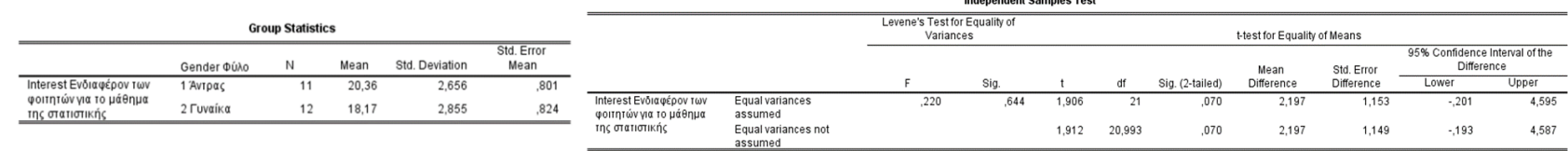

- Θέλουμε να δείξουμε ΜΤ\_γυναικών > ΜΤ\_αντρών δηλαδή η διαφορά όπως παρουσιάζεται στο παραπάνω πίνακα (Mean Difference\*)να είναι (ΜΤ\_αντρών- ΜΤ\_γυναικών <0)να είναι αρνητική. Αυτή όμως είναι θετική γιαυτό και η τιμή του κριτηρίου t είναι επίσης θετική.
- Αφού εμείς θέλουμε αρνητικό αποτέλεσμα και έχουμε πάρει (δες πίνακα) θετικό, τότε το sign. (one tail) πρέπει να προσαρμοστεί ως εξής: 1-(sign. 2 tailed)/2=1-0,070/2=0,965>0,05 οπότε δεν απορρίπτουμε τη μηδενική υπόθεση

*\* Η διαφορά υπολογίζεται λαμβάνοντας υπόψη τη σειρά που έχουν τοποθετηθεί οι ομάδες. Στην περίπτωσή μας πρώτα οι άντρες και μετά οι γυναίκες.* 

*9/4/2024*

### Πόσο ισχυρό είναι το αποτέλεσμα;

 Σύμφωνα με τους τύπους υπολογισμού της στατιστικής τιμής (π.χ. t =  $(\overline{x}-\mu_0)\sqrt{n}$  $\mathcal{S}_{0}$ ), όσο πιο μεγάλο το μέγεθος του δείγματος (n) τόσο μεγαλύτερη γίνεται αυτή η τιμή και επομένως τόσο μακρύτερα από την κρίσιμη τιμή θα βρεθεί. Δηλαδή οδηγούμαστε προς στατιστικά σημαντικά αποτελέσματα.

#### **Πόσο ισχυρό είναι το αποτέλεσμα;**

- Δεν προσδιορίζεται από το αν είναι στατιστικά σημαντικό το αποτέλεσμα του ελέγχου. Ο έλεγχος μας λέει αν το αποτέλεσμα είναι τυχαίο ή όχι με συγκεκριμένη πιθανότητα λάθους (α=0,05).
- Πρέπει να υπολογίσουμε το **μέγεθος της επίδρασης (Effect Size)**.
	- Είναι υποχρεωτικό κατά την παρουσίαση των αποτελεσμάτων
- Προσοχή: Το μέγεθος της επίδρασης πρέπει να υπολογίζεται και όταν δεν έχουμε στατιστικά σημαντικά αποτελέσματα.
	- Σε μικρά δείγματα, που δεν απορρίπτεται εύκολα η μηδενική υπόθεση, έχει ενδιαφέρον να παρουσιάσουμε το μέγεθος της επίδρασης.

#### Μέγεθος της επίδρασης (effect size)

- Το τετράγωνο της επίδρασης εκφράζει το μέρος της διακύμανσης της εξαρτημένης μεταβλητής που εξηγείται από την επίδραση της ανεξάρτητης.
	- Χρήσιμο και στη meta-analysis
- Μια βασική μέθοδος είναι να εκφράσουμε τη διαφορά των μέσων σε συνολική διακύμανση sp: (pooled standard deviation) (Cohen's d).

$$
s_p = \sqrt{\frac{((n_1 - 1) \cdot s_1^2 + (n_2 - 1) \cdot s_2^2)}{n_1 + n_2 - 2}}
$$
  $d = \sqrt{\frac{x_1 - x_2}{s_p}}$ 

- Σύμφωνα με τον Cohen για την ερμηνεία του μεγέθους της επίδρασης μπορούμε να λάβουμε υπόψη:
	- d: κοντά στο 0.2 μικρή επίδραση
	- d: κοντά στο 0.5 μεσαία
	- d: κοντά στο 0.8 μεγάλη
- $\cdot$  ή (δες Andy Field)  $r = \sqrt{\frac{t^2}{t^2+1}}$  $\frac{\epsilon}{t^2+df}$  όπου
	- r = .10 (μικρή επίδραση): Η επίδραση εξηγεί το 1% της συνολικής διακύμανσης.
	- r = .30 (μεσαία): Η επίδραση εξηγεί το 9% της συνολικής διακύμανσης.
	- r = .50 (μεγάλη): Η επίδραση εξηγεί το 25% της συνολικής διακύμανσης.